# **100% Money Back**

**Vendor:** Oracle

**Exam Code:** 1Z0-206

**Exam Name:** Oracle E-Business Suite R12: System Administration

**Version:** Demo

Which three statements are true about Grants in Oracle Applications? (Choose three.)

- **A.** Grants that deal with business objects are part of Data Security.
- **B.** Grants define the access given to users through responsibilities.
- **C.** Grants that deal with business objects are part of Function Security.
- **D.** Grant is defined as an approval to perform an operation on an object.
- **E.** Grants that deal with a set of an application's functionality are part of Data Security.
- **F.** Grants that deal with a set of an application's functionality are part of FunctionSecurity

# **Answer: A,D,F**

**Explanation:** A grant authorizes a particular role to perform a specified action or actions (set of functions) on a specified object instance (or object instance set).

Note that where you are creating a data security policy for an object by creating a grant, you need to include that object in your grant definition. Other than in this specific type of case, you do not need to specify an object in your definition.

Reference: Oracle E-Business Suite System Administrator's Guide - Security

Oracle Application Object Library Security

# **QUESTION NO: 2**

Which three statements are true about the background Workflow Engines that are set up as a required component while setting up Oracle Workflow? (Choose three.)

- **A.** It handles stuck processes.
- **B.** It handles deferred activities.
- **C.** It handles timed outnotifications.
- **D.** It cleans up the WF\_CONTROLqueue.
- **E.** Ithandles listeners forlocal outbound agents.

# **Answer: A,B,C**

**Explanation:** A:Abackground engine must be set up to handle stuck processes. A process is identified as stuck when it has a status of ACTIVE, but cannot progress any further. B: When the Workflow Engine initiates and performs a process, it completes all necessary activities before continuing to the next eligible activity. In some cases, an activity can require a large amount of processing resource or time to complete. Oracle Workflow lets you manage the load on the Workflow Engine by setting up supplemental engines to run these costly activities as background tasks. In these cases, the costly activity is deferred by the Workflow Engine and run later by a background engine. The main Workflow Engine can then continue to the next available activity, which may occur on some other parallel branch of the process. A workflow process can also include a Wait activity, which defers the continuation of a process until a later time. This type of deferred activity is also completed by a background engine.

C:A background engine must also be set up to handle timed out notification activities.

Reference: Setting Up Background Workflow Engines

#### **QUESTION NO: 3**

Which three statements are true about the Delegated Administration in R12 Oracle Applications? (Choose three.)

**A.** It helps to separate Navigation menus and security functions.

**B.** It differs from Role Based Access Control (RBAC) system on the privilege model.

**C.** It determines the users, roles, and information that local administrators can manage.

**D.** It provides organizations with the ability to assign the required access rights forgroupsand user accounts.

**E.** It could be used to assign selected administrative tasks to local administrators after therolesand role inheritance have been configured.

# **Answer: C,D,E**

**Explanation:** Delegated administration is an important feature of the Oracle Identity Management infrastructure. It enables you to store all data for users, groups, and services in a central directory, while distributing the administration of that data to various administrators and end users. It does this in a way that respects the various security requirements in your environment.

Oracle Delegated Administration Services is a set of pre-defined, Web-based units for performing directory operations on behalf of a user. It frees directory administrators from the more routine directory management tasks by enabling them to delegate specific functions to other administrators and to end users. It provides most of the functionality that directoryenabledapplications require, such as creating a user entry, creating a group entry, searching for entries, and changing user passwords.

Reference: Oracle Identity Management Guide to Delegated Administration

Oracle Delegated Administration Services

One of the integration architects is attempting to standardize the path locations for inbound and outbound feeds for the applications.

Currently they are providing the full path name of the file on the file system when they submit the request to load the feeds. They would like to soft code the path of the file name by server to shorten the parameter entry and retime key errors when submitting the interfaces.

Currently all of the feeds, both inbound and outbound, are being kept in a single directory. They would like to separate the files into directories by application, and have a separate inbound outbound feed directory.

This is a global implementation with middle-tier services strategically placed around the world. North American services are all from the data center in New York. The European services are being provided from the European data center in England, and the Asia-Pacific services are hosted in a data center in India.

The architect's plan is to create two profile options: one for inbound path and one for outbound path. All the utlatile directories used by the integration programs would be standardized for use. His plan is to set them at the application and server level to soft code the directory path for all of the integration points.

He would also like to provide users with the ability to change the path for their user, or for a development-centric responsibility only to support individual testing efforts on non-production servers.

He would also prefer to prevent anyone from setting the value of the profile option at the operating unit level. Indentify the flaw in the architect's proposed solution.

- **A.** Interfaces do not run under a specific responsibility.
- **B.** Profile options cannot be controlled by the operating unit.
- **C.** A profile option can only be assigned to one hierarchy type.
- **D.** The value of the profile option cannot be controlled by the server.
- **E.** The interfaceswould not be able to read the value of the profile option at the server level

#### **Answer: C**

# **Explanation:** Note:

A profile option can be set at one or more levels, depending on its hierarchy type. Most profile options use the Security hierarchy type, meaning that they can potentially be set at the four levels: Site (lowest level) , Application, Responsibility, and User (highest level).

Hierarchy types enable system administrators to group and set profile options according to their business needs or the needs of the installation.

There are several hierarchy types: Security, Organization, Server, and Server+Responsibility.

Reference: Oracle E-Business Suite System Administrator's Guide – Maintenance:

Reference: User Profiles

#### **QUESTION NO: 5**

Which two steps are included in the procedure for defining a value set? (Choose two.)

- **A.** defining a list of values if appropriate
- **B.** using existing value sets when possible
- **C.** defining flexfield segments and structures
- **D.** defining security and cross-validation rules

# **Answer: A,C**

**Explanation:** Before defining your values and value sets, perform the following prerequisite steps: \* Plan your flexfield structures and segments.

\* Thoroughly plan your values and value sets.

Note: Oracle Application Object Library uses values, value sets and validation tables as important components of key flexfields, descriptive flexfields, and Standard Request Submission. When you first define your flexfields, you choose how many segments you want to use and what order you want them to appear. You also choose how you want to validate each of your segments. The decisions you make affect how you define your value sets and your values.

You define your value sets first, either before or while you define your flexfield segment structures. You typically define your individual values only after your flexfield has been completely defined (and frozen and compiled). (C) Depending on what type of value set you use, you may not need to predefine individual values at all before you can use your flexfield.

You can share value sets among segments in different flexfields, segments in different structures of the same flexfield, and even segments within the same flexfield structure. You can share value sets across key and descriptive flexfields. You can also use value sets for report parameters for your reports that use the Standard Request Submission feature.

Reference:Oracle E-Business Suite Flexfields Guide, Values and Value Sets

Your company is using Oracle Application Manager (OAM).

Your manager asked you to set up an alert, which should trigger whenever "Forms Runaway Processes" on the system.

Which are the three thresholds that you need to configure, so that whenever a form session exceeds these thresholds, the system would post an alert? (Choose three.)

- **A.** maximum duration
- **B.** maximumCPU percent
- **C.** maximum memory size
- **D.** maximum number of users
- **E.** maximum number of transactions
- **F.** maximum number of form sessions

#### **Answer: A,B,C**

**Explanation: Forms Runaway Processes** 

Navigation: Site Map > Monitoring (subtab) > Current Activity (heading) > Forms Runaway Processes (link) Overview

Running Oracle E-Business Suite requires the creation of many system-level processes. On occasion, processes can behave incorrectly and have a negative impact on system performance. In Oracle Applications Manager, you can configure thresholds (maximum memory size (c), maximum CPU percent (B), maximum duration in minutes (A)) for tracking runaway processes. These settings take immediate effect as soon as you click Apply. These settings are used to raise system alerts on the Applications Dashboard.

Reference: Oracle E-Business Suite System Administrator's Guide – Maintenance,Monitoring Oracle E-Business Suite

#### **QUESTION NO: 7**

The Receivable Super User responsibility is based on the Receivable Super menu. A custom function "Receivables Summary" is added to the Receivable Super menu.

Assume that if the user is in the Receivable Super User responsibility, the user has to that possibility to Receivable Super User. When is the function available to the user?

- **A.** Immediatelyafterthe systemcache is refreshed
- **B.** Immediatelyafter savingthe function in the menu window
- **C.** Immediately afterenteringthe function row in the menu window
- **D.** Immediately afterthe successfulcompletion of the compilesecurity program

#### **Answer: D**

**Explanation:** The security program must compile successfully.

# **QUESTION NO: 8**

Identify the profile options belonging to the Flexfields, profile category that controls the behavior of Flexfield processing. (Choose all that apply.)

- **A.** Activate
- **B.** Autoskip
- **C.** PositiveFormat
- **D.** ShorthandEntry
- **E.** Validate on Server
- **F.** LOV WarningLimit

# **Answer: D,E**

**Explanation:** D: Shorthand Flexfield Entry is enabled and the Flexfields:Shorthand Entry profile option is set to an appropriate value, the shorthand window allows you to enter an alias before the flexfield window opens. The combination or partial combination you defined for your alias is entered into your flexfield window.

E: If you are using flexfields server-side validation, you cannot use form field references (:block.field). You must either remove your field references or turn off flexfields server-side validation using the profile option Flexfields:Validate on Server.

Reference: Oracle E-Business Suite Flexfields Guide

# **QUESTION NO: 9**

Which statement most accurately reflects how the list of concurrent programs displayed in standard report submission is compiled?

**A.** all concurrent programs associated with the application that is associated to the currentresponsibility

**B.** all concurrent programs associated with the report security group thatis associated with yourcurrentresponsibility

**C.** all concurrent programs that are associated with the current responsibility and which are not overridden by seeming attributes

**D.** all concurrent programs associated with the current responsibility unless they are overridden by a parameter on the function that opened standard report submission

# **Answer: C**

**Explanation:** After you define a request set, it becomes your private request set. You can run it as long as you have access to a standard Submit Requests window that does not limit access to specific requests.

Other users can run the request set only if your system administrator assigns the request set to their responsibility's request group. It is possible to have a request set in your request group that contains individual requests that are not in your request group.

You can only edit request sets that you own. You can add any requests in your request group to the request set. You can delete any request from the request set, regardless of whether thatrequest is in your request group. To update information about an individual request in the request set, however, the request must be in your request group.

Note:

Standard Request Submission is a feature that works with concurrent processing to provide a common interface for running your Oracle Applications reports and programs. Standard Request Submission provides you with a set of windows for running reports and programs and a set of windows for creating groups of reports and programs to run together. These windows give you control over the submission and output of your reports and programs

Reference: Overview of Standard Request Submission

Reference: Who Can Use a Request Set

# **QUESTION NO: 10**

Which three statements are true types of value sets? (Choose three.)

- **A.** Dependent value setcan be associated with any typeof value set.
- **B.** A None valueset performs only minimal checking of data type and length.
- **C.** A Dependent value setcanbe associated only with an Independent value set.
- **D.** An Independentvalue set can be associated only with a Dependent value set.

**E.** An Independentvalue set performs basic checking but also checks a value that is entered against the list ofapproved values.

# **Answer: B,C,E**

**Explanation:** B: You use a None type value set when you want to allow users to enter any value so long as that value meets the value set formatting rules. That is, the value must not exceed the maximum length you define for your value set, and it must meet any format requirements for that value set.

C:A dependent value set is similar to an independent value set, except that the available values in the list and the meaning of a given value depend on which independent value was selected in a prior segment of the flexfield structure. You can think of a dependent value set as a collection of little value sets, with one little set for each independent value in the corresponding independent value set. You must define your independent value set before you define the dependent value set that depends on it.

#### Note:

Independent and dependent value sets have a special relationship. While you can have the same dependent values for any of your independent values, the meanings (or descriptions) - as well as any segment qualifier values, enabled/activation information and descriptive flexfield data for that value - of the dependent values depend on which of the independent values you choose in the prior independent segment.

You must set up your independent-dependent value sets carefully using the following sequence:

- \* Create your independent value set first
- \* Create your dependent value set, specifying a default value
- \* Define your independent values
- \* Define your dependent values

Reference: Choosing a Validation Type for Your Value Set

# **QUESTION NO: 11**

The default implementation of Oracle Applications makes use of which two layers of access control? (Choose two.)

- **A.** Data Security
- **B.** Function Security
- **C.** Registration Processes
- **D.** DelegatedAdministration
- **E.** Self Service and Approvals
- **F.** RoleBased Access Control

# **Answer: A,B**

**Explanation:** Core Security includes Oracle's Function and Data Security models, as well as Role Based Access Control. Administrative Features build upon Core Security and include Delegated Administration, Registration Processes, and Self Service and Approvals.

Core Security and Administrative Features are implemented in successive layers and each builds upon the one that precedes it. Organizations can optionally uptake the various layers, depending on the degree of automation and scalability that they wish to build upon the existing Function and Data Security models.

In general, Access Control with Oracle User Management begins with basic system administration tasks, progresses to more distributed, local modes of administration, and ultimately enables users to perform some basic, predefined registration tasks on their own. The following diagram illustrates how the layers build upon each other.

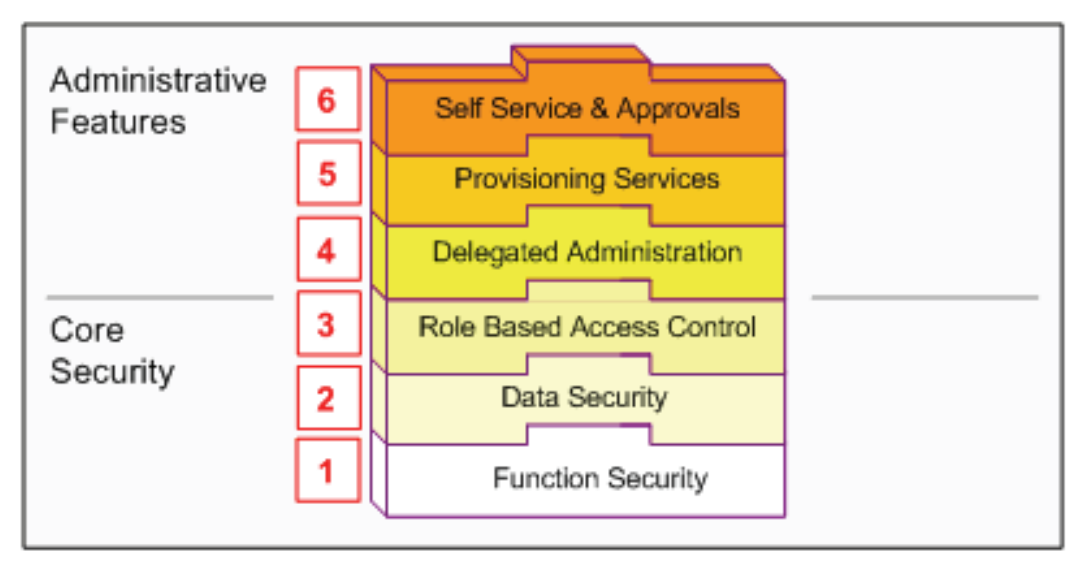

Oracle User Management Layers

Oracle User Management provides support for legacy and application-specific security mechanisms through workflow business events. Oracle User Management raises these events once a user's request is approved. Organizations can then intercept these events, determine the appropriate action, and assign any additional privileges that may be required.

Reference: Oracle E-Business Suite System Administrator's Guide - Security

Access Control with Oracle User Management

Identify the Key flexfields that use qualifiers with their owning applications. (Choose four.)

- **A.** Location flexfield (Oracle Assets)
- **B.** Cost Allocation flexfield (Oracle Payroll)
- **C.** Asset Category flexfield (Oracle Assets)
- **D.** Payment Terms flexfield (Oracle Payables)
- **E.** Credit History flexfield (Oracle Receivables)
- **F.** Accounting flexfield (Oracle General Ledger)

# **Answer: A,B,C,F**

# **Explanation:** A: Location Flexfield, LOC#, Oracle Assets

The location flexfield allows you to specify and track the exact location of your assets. You must assign the state segment qualifier to one segment of your location flexfield. The state segment facilitates property tax reporting. All other segments are optional. You use the same setup windows to create your location flexfield as you do for your other key flexfields.

B:Cost Allocation Flexfield, COST, Oracle Payroll

C: The asset category flexfield allows you to define asset categories and subcategories. For example, you can create an asset category for your computer equipment. You can then create subcategories for personal computers, terminals, printers, and software. You must assign the major category segment qualifier to one segment of your category flexfield. The major category segment facilitates capital budgeting. All other segments are optional. You use the same setup windows to create your asset category flexfield as you do for your other key flexfields. F:Accounting Flexfield, GL#, Oracle General Ledger

Reference: Oracle Assets User Guide, System Setup

# **QUESTION NO: 13**

Identify the types of reports generated by the SignOn Audit. (Choose all that apply.)

- **A.** Users
- **B.** Forms
- **C.** Schema
- **D.** Unsuccessful Logins

**E.** Concurrent Requests

**F.** Database INSERT, DELETE, and UPDATE

# **Answer: A,B,D,E**

**Explanation:** You can generate reports detailing what users are signing on, what responsibilities they are accessing, what forms they are using, what concurrent requests they are submitting, and who is attempting to log on to other users' accounts.

Oracle Applications provide the following Sign-On Audit reports:

- \* Signon Audit Concurrent Requests (shows who submitted what requests) (E)
- \* Signon Audit Forms (shows who accessed what forms) (B)
- \* Signon Audit Responsibilities (shows who accessed what responsibilities)

\* Signon Audit Unsuccessful Logins (shows who unsuccessfully attempted to sign on as another user) (D)

\* Signon Audit Users (shows who signed on to Oracle Applications) (A)

For each report, you can also specify search criteria that makes your report as brief as you need.

Reference: Sign-On Audit Reports

# **QUESTION NO: 14**

You submitted a concurrent request. Upon checking the status of the concurrent request, you notice that it is currently in pending standby status.

What could have caused this outcome?

- **A.** This is on expected outcome.The concurrentprogramhas not started the request yet.
- **B.** Theconcurrentmanageris down and mustberestartedbeforethe requestcanbe started.

**C.** The concurrentprogram has incompatibilities thatare being resolvedby theConflictResolution Manager.

**D.** Theconcurrent program hasno open slots in which toexecutethe request. It is waitingfor something elseto complete.

**E.** The systemadministratorhasno opentemporarily stopped the managerformprocessing the request. It would be started when the administrator releasesit.

# **Answer: B**

**Explanation: > Concurrent Requests Remain in Pending/Standby Status.** 

fact: Oracle Application Object Library

symptom: Concurrent requests remain in pending standby status

symptom: Conflict resolution manager will not manage concurrent requests symptom: Conflict resolution manager hangs symptom: FND\_CONFLICTS\_DOMAIN table locked

#### cause:

A concurrent request errored out just prior to first lockup and a user terminated another job prior to the second lockup. In the first case, the FNDLIBR did not exit properly and had to be killed. In the second case, the terminated concurrent request did not exit properly and had to be killed (but its status was set to "Completed Terminated" by the standard manager which processed it).

Fix:

- 1. Kill the problem requests at the OS level with kill -9 command.
- 2. Restart the concurrent manager

#### **QUESTION NO: 15**

One of the Administrators indicated that even 10 minutes after staffing the Standard Manager, it is still not running any requests, and the pending jobs are piling up in the queue. The administrator has requested for your help.

You are looking at the Administer Concurrent Manager screen, and you notice the following:

For the Internal Manager the number of actual processes is 0, target processes is 0, and pending requests is 1.

For the Standard Manager the number of actual processes is 0, target processes is 3, and pending requests is 56.

For the Conflict Resolution Manager the number of actual processes is 0, target processes is 0, and pending requests is 1.

Analyze the state of the concurrent managers and identify the solution for resolving this issue.

A. TheInternal Manager is not running, it must be started before the request to starttheStandardManager can be executed. Entertheoperating system and start the Internal Manager.

**B.** The Internal Manageris not running, it must be started before therequest to start the Standard Managercan be executed. Place the cursor on the Internal Manager record andpress the Restartbutton.

**C.** The Conflict Resolution Manager is not running, it must be startbefore the request to start the

Standard Manager can be executed. Place the cursor on theConflictResolutionManager record and press the Restart button.

# **Answer: B**

**Explanation:** You can start, shut down, or reset the concurrent managers at any time. Oracle Applications provides an Internal Concurrent Manager that processes these commands. You can issue commands either to individual managers, or, by altering the state of the Internal Concurrent Manager, you can control every manager at once.

The Internal Concurrent Manager activates and deactivates individual managers Note:

Occasionally, you may find that requests are stacking up in the concurrent managers with a status of "pending". This can be caused by any of these conditions:

- 1. The concurrent managers were brought down will a request was running.
- 2. The database was shutdown before shutting down the concurrent managers.
- 3. There is a shortage of RAM memory or CPU resources.

Note2: The concurrent managers in the Oracle e-Business suite serve several important administrative functions. Foremost, the concurrent managers ensure that the applications are not overwhelmed with requests, and the second areas of functions are the management of batch processing and report generation.

Oracle e-Business suite has three important master Concurrent Managers:

\* The Internal Concurrent Manager — The master manager is called the Internal Concurrent Manager (ICM) because it controls the behavior of all of the other managers, and because the ICM is the boss, it must be running before any other managers can be activated. The main functions of the ICM are to start up and shutdown the individual concurrent managers, and reset the other managers after one them has a failure.

\* Standard Manager — Another important master Concurrent Manager is called the Standard Manager (SM). The SM functions to run any reports and batch jobs that have not been defined to run in any specific product manager. Examples of specific concurrent managers include the Inventory Manager, CRP Inquiry Manager, and the Receivables Tax Manager.

\* Conflict Resolution Manager — The Conflict Resolution Manager (CRM) functions to check concurrent program definitions for incompatibility rules. However, the ICM can be configured to take over the CRM's job to resolve incompatibilities.

Reference: Controlling Concurrent Managers

You modified the existing printer setup information (by editing an existing Printer Type or Print Style, or Painter Driver) in Oracle applications. In order for the change to take effect, what needs to happen?

- **A.** The database server should be restarted.
- **B.** The application server should berestarted.
- **C.** The application users need to log on again.
- **D.** The concurrent manager should be restarted.
- **E.** Thedatabase server and application server should be restarted.

#### **Answer: C**

**Explanation:** For the changes to take effect, the application users need to log on again.

# **QUESTION NO: 17**

Identify the mandatory fields used in defining an application. (Choose all that apply.)

- **A.** Application Name
- **B.** Application Base Path
- **C.** Application Description
- **D.** Application Short Name
- **E.** Application Object Library

**Answer: A,B,D Explanation:**

# **QUESTION NO: 18**

You are assigned to define a new printer using the custom components. You are expected to:

- \*1 Define a new Printer Driver.
- \*2 Define a new Print Style.
- \*3 Register the Printer as new type.

\*4 Define a new Printer Type.

Identify the correct order of steps to define a new printer.

**A.** 4, l, 3,2 **B.** 4, 2, 1, 3 **C.** 1, 4, 3, 2 **D.** 1, 4, 2, 3

#### **Answer: D**

**Explanation:** \*1A printer driver includes the initialization and reset strings that format and restart a printer. You need a defined printer driver for each print style that you plan to use with a specific printer type, on a specific platform.

\* 4, \*2 You must define any printer types (i.e., manufacturer and model) used at your site that are not shipped with Oracle Applications. Also, for each print style you wish to output from aparticular printer type, you need to assign to the printer type a combination of a print style and a printer driver.

\*3 When you register a printer with Oracle Applications, you identify the printer by its operating system name, and assign it a printer type.

Reference: Setting Up Your Printers

**QUESTION NO: 19**

View the Exhibit.

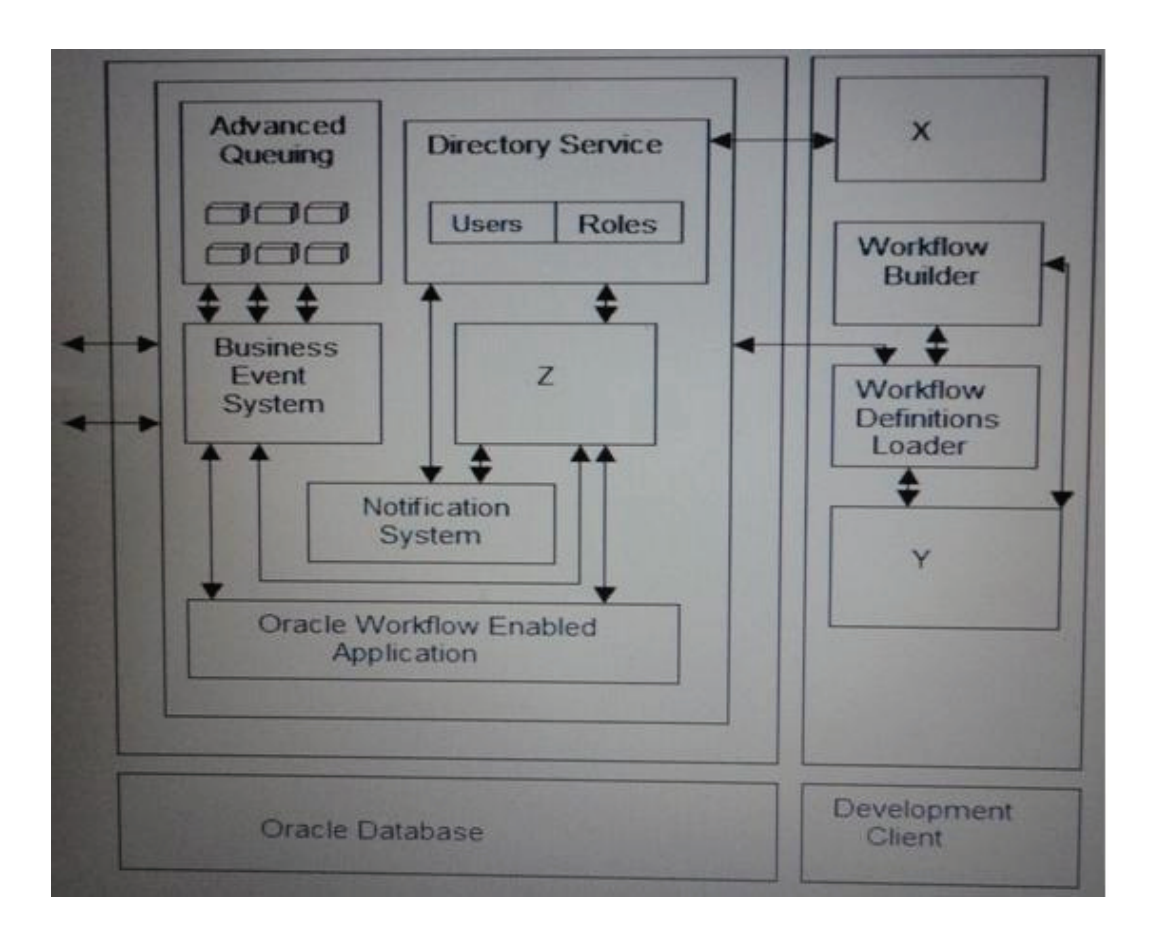

Oracle Workflow Architecture is shown in the Exhibit.

The server tier is the Oracle Database and the Development Client is a Windows System.

Identify X, Y, and Z from the Exhibit.

**A.** X-Workflow Engine, Y-Workflow Definition Files, Z-Workflow XML Loader

**B.** X-Workflow XML Loader, Y-Workflow Definition Files, Z-Workflow Engine

**C.** X-Workflow Engine, Y-Workflow XML Loader, Z-Workflow Definition Files

**D.** X-Workflow XML Loader, Y-Workflow Engine, Z-Workflow Definition Files

**E.** X-Workflow Definition Files, Y-Workflow XML Loader, Z-Workflow Engine

# **Answer: B**

**Explanation:** As per diagram below: Y- Workflow Definition files Z - Workflow Engine And thus X-Workflow XML Loader Oracle Workflow Architecture

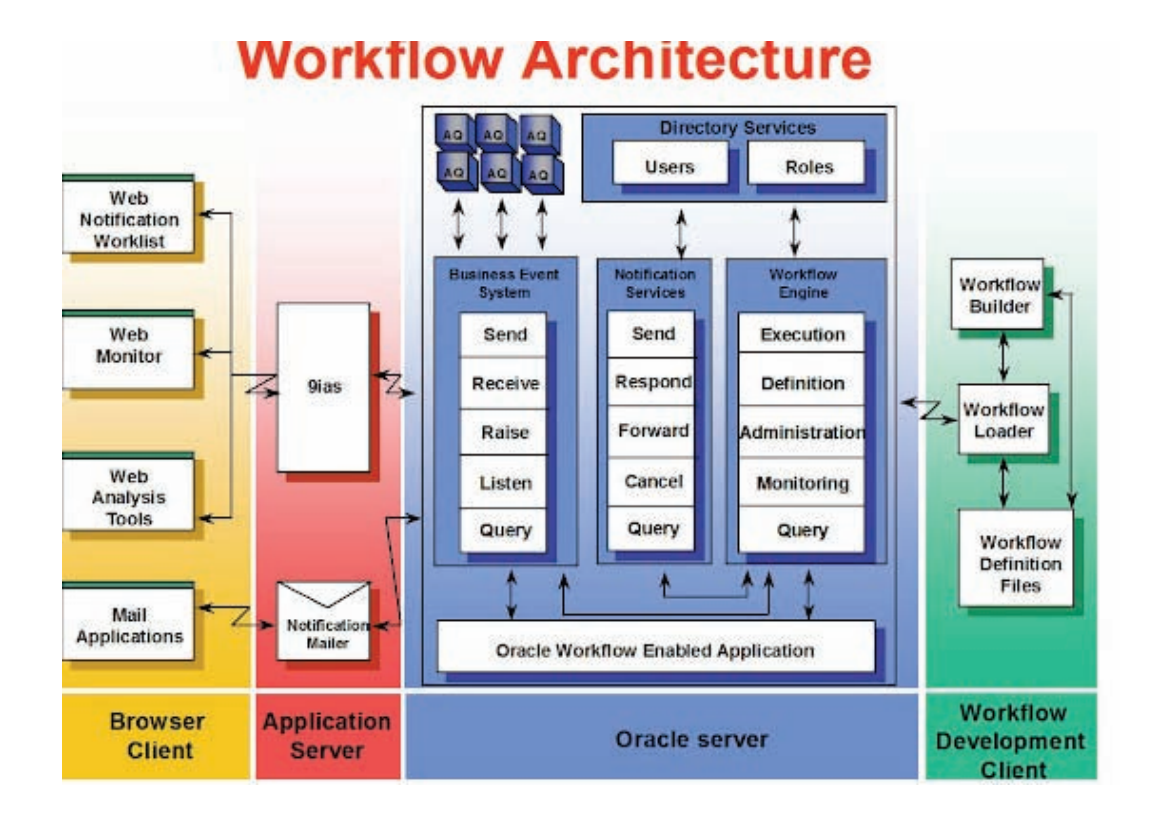

Identify the correct concurrent request phase and status for a request being evaluated by the Conflict Resolution Manager.

- **A.** Pending–Normal
- **B.** Running–Normal
- **C.** Running–Paused
- **D.** Pending–Standby
- **E.** Pending –Scheduled

# **Answer: E**

.<br>"

**Explanation:** The daily scheduled request set did not run and status for which remained at "Pending Scheduled". Concurrent Manager did not pick up this and status remained:

This request is waiting to be processed by the Conflict Resolution Manager.

This request cannot yet begin execution because other requests may conflict with it. The Conflict Resolution Manager will determine when this request may begin execution.

User <user\_ name> submitted this request on 06-MAR-2011 23:17:33.

No action required. This is a normal condition.

This request may have to wait on one or more of the following requests to complete before it can

begin execution:

#### Note:

"

The Conflict Resolution Manager (CRM) functions to check concurrent program definitions for incompatibility rules.

Concurrent managers read request to start concurrent programs running. The Conflict Resolution Manager checks concurrent program definitions for incompatibility rules. If a program is identified as Run Alone, then the Conflict Resolution Manager prevents the concurrent managers from starting other programs in the same conflict domain. When a program lists other programs as being incompatible with it, the Conflict Resolution Manager prevents the program from starting until any incompatible programs in the same domain have completed running.If the Conflict Resolution Manager fails, the Internal Manager will restart the Conflict Resolution Manager, or will process incompatibilities if the profile option Concurrent: Use ICM is set to Yes.

#### **QUESTION NO: 21**

You are working for ABC Inc. Systems. You are assigned to have the results of several Signon Audit reports. You are asked to test the Monitor Users form.

You are expected to complete the following tasks:

- \*1 Run the Signon Audit reports to determine what concurrent programs were run.
- \*2 Run the Signon Audit reports to determine what responsibilities and users have been accessed.

\*3 Run the Signon Audit reports to see what forms have been accessed.

\*4 Use the Monitor Users form.

Identify the three correct steps that you will go through while doing the tasks. (Choose three.)

- **A.** Switch to the User Management responsibility.
- **B.** Switch to the System Administrator responsibility.
- **C.** Navigate to (N) Profile>Personalandqueryup the profile option Concurrent: Request Priority.

**D.** Navigate to (N) Requests>Run and select the Signon Audit Forms report with the parameter SortBy: Form Name.

**E.** Navigateto (N) Requests>Runand select the Signon Audit Concurrent Requests reportwith the Parameter Sort By:User Name.

To Read the **Whole Q&As**, please purchase the **Complete Version** from **Our website**.

# **Trying our product !**

- **★ 100%** Guaranteed Success
- **★ 100%** Money Back Guarantee
- **★ 365 Days** Free Update
- ★ **Instant Download** After Purchase
- ★ **24x7** Customer Support
- ★ Average **99.9%** Success Rate
- ★ More than **69,000** Satisfied Customers Worldwide
- ★ Multi-Platform capabilities **Windows, Mac, Android, iPhone, iPod, iPad, Kindle**

# **Need Help**

Please provide as much detail as possible so we can best assist you. To update a previously submitted ticket:

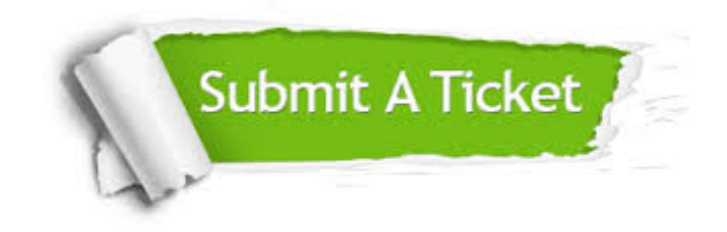

**One Year Free Update** Free update is available within One ar after your purchase. After One you will get 50% discounts for ng. And we are proud to t a 24/7 efficient Customer vort system via Email.

100%

**Money Back Guarantee** To ensure that you are spending on quality products, we provide 100% money back guarantee for 30 days from the date of purchase.

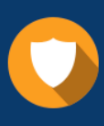

We respect customer privacy. We use McAfee's security service to provide you with utmost security for vour personal information & peace .<br>of mind.

**Security & Privacy** 

#### **Guarantee & Policy | Privacy & Policy | Terms & Conditions**

[Any charges made through this site will appear as Global Simulators Limited.](http://www.itexamservice.com/)  All trademarks are the property of their respective owners.

Copyright © 2004-2015, All Rights Reserved.